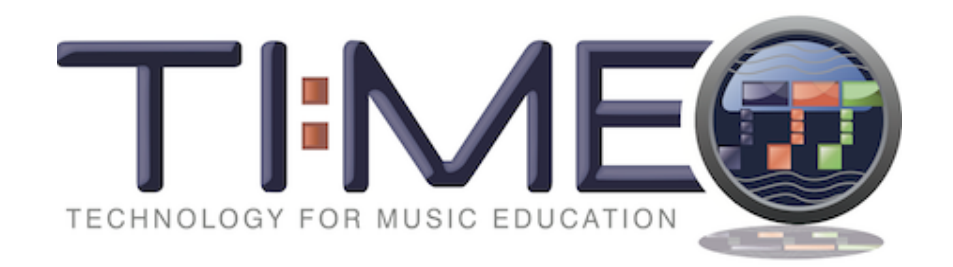

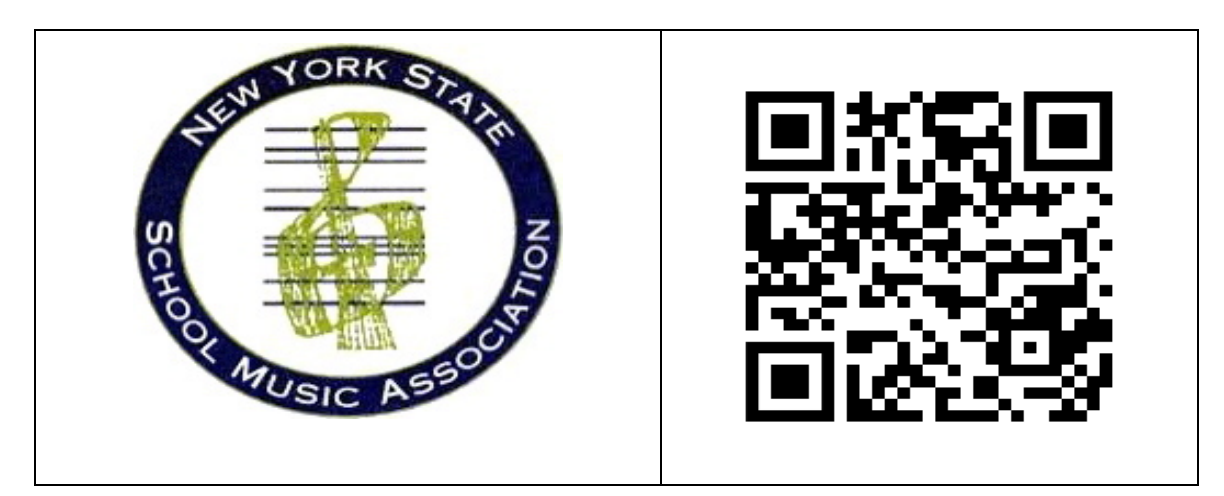

# **2018 NYSSMA Clinic/Convention: Pedagogy from Afar:**

# **Mini-Video Reinforcement Lessons**

# **Hilton Garden-Ritter 1:15 - 2:15 December 1, 2018**

# Dr. Fred Kersten Boston University

Webpage http://fredkersten.com e-mail: fredkers@fredkersten.com Presentation online: http://fredkersten.com/NYSSMA18/NYSSMA%2018.htm

#### **Presentation Thesis**

**Develop SHORT mini-Video distance learning reinforcement lessons:** 

**\*Reinforce new information taught.** 

**\*Focus on unclear points that occurred during a lesson, rehearsal, or class.** 

**Format Suggestions:** 

**A. Refresh what the lesson was about and indicate what is to be accomplished by working with the video.** 

**B. Hit the point and then cut-out! Reinforce new information taught—but illustrate just one point.**

**C. Clarify incorporating video and audio musical support.**

**\*Music teachers in public schools/colleges can quickly provide reinforcement of lesson elements taught by developing short mini-video distance learning lessons that reinforce new information or unclear points that occurred during a lesson, rehearsal, or class.**

**\*Many times new information has not settled, and/or the information is somewhat vague. The student returns home and tries to remember: What was that new fingering taught ? How should the embouchure be set for that high note? How did that rhythmic sequence sound when the teacher presented it during the lesson or class? Having available a quick focused mini-video reexplaining the specifics taught allows for spontaneous recall of the instruction previously experienced. By reliving the instruction provided and allowing specifics to be remembered, reinforcement necessary for retention occurs.**

**\*Video examples should be short in duration allowing for specific topics to be illustrated quickly to the viewer. Further, mini-videos do not have to be major productions but can feature the teacher, or another student, demonstrating a specific aspect to be learned. A clear and focused illustration of the problem and remedy should be provided. Musical backgrounds may be utilized to complete or reinforce musical/aesthetic aspects of the example during the learning process. Large ensemble problems can also be included. A specific section of a composition might be examined so that the musicians can develop an awareness of what they should be doing or listening for at that time.**

**\*Besides providing an examination of the rationale for this topic, this electronic poster, will include several video examples, that will illustrate how teachers can quickly design follow-up mini-videos and post them either through YouTube or their school website for student perusal, and woodsheding.**

**\*This presentation will stimulate viewers to think heuristically of specific possibilities within their lessons or classes taught and how/where/when follow-up distance education genre may be of assistance in providing clarity and reinforcement. Further, thinking of what might have to be explained via a mini-video will increase the initial awareness of the teacher regarding potential problems and solutions as they first develop their lesson plans for a specific piece of music.**

**\*Besides the illustrative mini-videos shown at the poster session, a handout detailing the specifics of the presentation will be provided. A website will be developed to support the demonstration and topic and include several of the mini-videos presented for follow up contemplation and consideration.**

# **Pedagogical Rationale**

**\*The teacher can quickly provide reinforcement of lesson elements taught by developing short mini-video distance learning lessons that reinforce new information or unclear points that occurred during a lesson, rehearsal, or class.** 

**\*Many times new information has not settled, and/or the information is somewhat vague. The student returns home and tries to remember what the specifics were but cannot.**

**\* AS YOU PREPARE YOUR LESSONS--THINK AHEAD OF POSSIBILITIES WITHIN YOUR LESSONS, OR CLASSES WHERE/HOW/WHEN DISTANCE EDUCATION MINI-VIDEOS MAY BE OF ASSISTANCE IN PROVIDING CLARITY AND REINFORCEMENT.** 

**\*THIS EARLY HEURISTIC THINKING will increase the initial awareness of the teacher regarding potential problems and solutions as they INITIALLY develop their lesson plans for a specific piece of music.**

# **Possible Topics that might be explored:**

**What was that new fingering taught?**

**How should the embouchure be set for that high note?**

**How did that rhythmic sequence sound when the teacher presented it during the lesson or class?**

**Having available a quick focused mini-video reexamining the specifics taught allows for spontaneous recall of the instruction previously experienced. By reliving the instruction provided and allowing specifics to be remembered, reinforcement necessary for retention occurs.**

### **PLANNING**

- **1. Focused on Topic—aimed at a specific clientele.**
- **2. As you develop these videos you can put them in your library for other students.**
- **3. Students can use these any time they wish from home and play as many times as they want.**

**Planning Steps:**

- **1. Decide who what and where for usage of video. A. Who should it be aimed at; B. What should it encompass; C. Where should it be developed.**
- **2. You can include pictures short video clips and use text additions and special effects.**

**3. You can use screen recorder software to develop a tutorial. After this has been created you can edit. Note if you wish you can develop your video clips, edit them in the software and then add the narration and perhaps background music.** 

**Production possibilities:**

- **1. Add graphics.**
- **2. Narration over music.**
- **3. Use the Internet for a dedicated webpage.**

# **TIPS**

**\*Video examples should be short in duration.**

**\*Specific topics should be quickly illustrated to the viewer.** 

**\*You DO NOT have to produce a major production.**

**\*Feature yourself, or another student, demonstrating the specific aspect to be learned.**

**\*A clear and focused illustration of the problem and remedy should be provided.** 

**\*Musical backgrounds may be utilized to complete or reinforce the learning process.**

**\*Large ensemble problems can also be illustrated.**

**\*A specific section of a composition might be examined so that the musicians can develop an awareness of what they should be doing or listening for at that time.** 

# **Dissemination Possibilities**

**\*Publish through the district website for student perusal and woodsheding.** 

**\*You can certainly use You Tube.**

**\*Be careful about copyright infringement.**

**\*Have student or other performer permission before placing file online.**

**\*CONSIDER VIMEO.**

**\*Dedicated Web Pages Weebly, Wix.** 

#### **Export (Share) with iTunes Using e-mail Size Reduction for Compression**

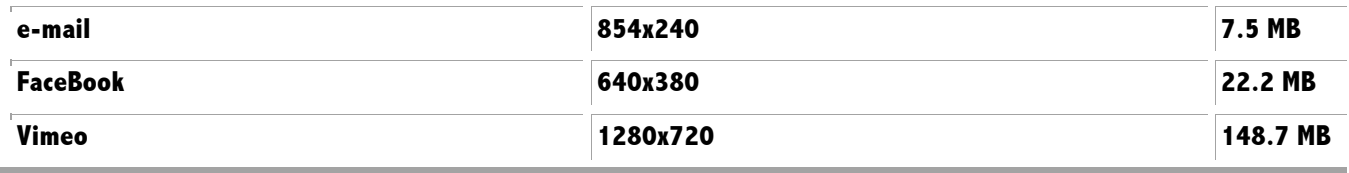

### **New Algorithms**

**HEVC (H.265) Export video in the High Efficiency Video Coding (HEVC) format. Create high-quality files that are up to 40 percent smaller than those encoded as H.264. Add just image quality parameters to optimize**

**your output, then save your HEVC export setting and access it directly in Final Cut Pro.**

# **Resources for Consideration**

**\*NAfME Adjudication Forms** 

https://nafme.org/wp-content/files/2016/04/Ensemble-Adjudication-Form-PDF.pdf

**\*Acoustic guitar connecting—example of a short video addressing a specific aspect to be taught.** 

**https://www.bing.com/videos/search?q=mini+video+reinforcement+lessons&view=detail &mid=ACF09DEC648D86899149ACF09DEC648D86899149&FORM=VIRE**

**\*Examples of Mini Lesson Plans:**

**https://www.bing.com/videos/search?q=Mini+Lesson+Plan&Form=VQFRVP**

**\*Mini Music Videos—Examples of mini-videos to consider as possibile opportunities for dissemination.** 

**https://www.bing.com/search?q=mini-video+music+lessons&form=PRUSEN&mkt=enus&httpsmsn=1&refig=adaf604f12144211bf8667e060b288ae&sp=-1&pq=minivideo+music+lessons&sc=0-0&qs=n&sk=&cvid=adaf604f12144211bf8667e060b288ae**

**\*Using SnagIt to document a process with a screen video. https://www.youtube.com/watch?v=NdtsgCtee74**

### **\*Descriptor Video of New Snag It Release for both Mac and Windows**

**https://www.youtube.com/watch?v=h64zj59WY9c Ways of building a sequencing document.**

**\*Screen recorders** 

**https://www.apowersoft.com/screen-recorder.html**

**Record Screen with audio simultaneously.**

**\*Free Desktop Recorder 7 Screen Recording Software for Windows http://www.thewindowsclub.com/desktop-screen-recording-software-free-download**

**\*Free Screen Recorder. Video Capture Software.http://srecorder.com/**

**\*Desktop Recorder How to Record your Desktop Video https://www.movavi.com/support/how-to/how-to-record-desktop.html**

**\*Top 10 Free Video Rippers, Encoders, and Converters https://lifehacker.com/316478/top-10-free-video-rippers-encoders-and-converters**

**\*Screen Recorder free software TOTAL.**

**https://www.bing.com/search?q=screen+recorder+free+software&form=PRUSEN&mkt=en -**

**us&httpsmsn=1&refig=623f967f70f246a0a7a51ec5fd300726&sp=1&qs=AS&pq=screen+r ecorder+free+softw&sc=8-26&cvid=623f967f70f246a0a7a51ec5fd300726**

**\*Explain Everything-Good site to use for dissemination. Paid site for both usage and for student membership. https://explaineverything.com/pricing/**

**https://explaineverything.com**

**\*Mini video lessons-note what is available. https://www.bing.com/videos/search?q=Mini+Lesson+Plan+music&go=Search&qs=n&for m=QBVR&sp=-1&pq=mini+lesson+plan+music&sc=1- 22&sk=&cvid=07D3F1EFB6AB48F8B55C9C838F73CB4A**

**\*Clarinet Lesson as an example of format. https://www.bing.com/videos/search?q=Mini+Lesson+Plan+music&&view=detail&mid=77 4A71B405318E93AA57774A71B405318E93AA57&FORM=VRDGAR**

**\*Paoli HS Band Lesson Ensemble: Paoli Jr-Sr High School Band Class: High School Band Full Band Rehearsal Trevor K. Ousey teacher "Malgueña" by Ernesto Lecuona Paoli Jr Sr High School, Hardinsburg Indiana. Trevor Ousey**

**\*Trevor Ousey You Tube Channel page—good example of developed page. https://www.youtube.com/channel/UCHWQei\_xwkszTU-cpKIMMSw**

**\*Hillcrest MS Band and Choir lesson plans. Great site to stimulate planning and thinking.** 

**https://mrhughens.weebly.com/lesson-plansband.html**

**\*Weebly subscription access sign up. https://www.weebly.com/signup?utm\_source=internal&utm\_medium=footer&utm\_campai gn=3**

**\*Sight Reading Factory https://www.sightreadingfactory.com**

**\*Claughton Middle School Band Warm Up Continue fundamental warm up techniques at home.https://youtu.be/t97j5fLWI8s**

**\*Summit Academy Band Jessica Groosbeck Warm up techniques. https://youtu.be/G2EAfhar8xo** 

**\*Reinhard College vocal warmups. https://www.youtube.com/watch?v=yvb4Rl21-UY**

**\*Quick Vocal Warm up Exercise https://youtu.be/MsKZok6cXTI Jacobs Vocal Academy.**

**\*Fred TUKUtU on line with YouTube at https://youtu.be/nIvL3GI5\_y4**

**Fred Kersten Soundcast.com My upload site https://www.screencast.com/t/1ugbx7QS5**

**\*Yamaha Warm-up Training for Wind Ensemble-super warm-up video to observe https://youtu.be/xhvIayNf2P4**

**\*Clayton Middle School Band Band Warm Up. Great vocal techniques to observe. https://youtu.be/t97j5fLWI8s**

**\*Free Music Tuner for Windows http://www.softpedia.com/get/Multimedia/Audio/Other-AUDIO-Tools/Free-Music-Instrument-Tuner.shtml**

**\*Free Pano Tuner App for iPad, iPhone @ iOSnoops https://www.iosnoops.com/appinfo/free-chromatic-tuner-pano-tuner-for-iphone-andipad/449780743**

**\*How to Create a You Tube Channel Page. https://www.lifewire.com/channel-youtube-1616635**

**\*Triple Tonguing Handel on You Tube https://www.youtube.com/watch?v=nIvL3GI5\_y4 Download site**

**\*How to tune a Violin. Elementary version. From Take Lessons** TakeLessons Published on Oct 26, 2015.

**https://www.youtube.com/watch?v=Ga5e1uyRI7g&sns=em**

**\*How to tune the strings. Violin lessons. https://www.youtube.com/watch?v=Z2GLytoxfME&sns=em**

**\* Violin Tuner—Video used in presentation. Can play note over and over by clicking on it. https://www.youtube.com/watch?v=-JY8UxCjZoY&sns=em**

**\*Tuning your violin youtube. Total of all available videos. utube&form=PRUSEN&mkt=enus&httpsmsn=1&refig=11fd7d7f4ad44fff8cde58c9af5f5f5a&sp=-1&pq=undefined&sc=0- 20&qs=n&sk=&cvid=11fd7d7f4ad44fff8cde58c9af5f5f5a**

**\*Violin Tuner Pro - Strings Tuner by Pedro Daniel Macalupu Cumpen https://itunes.apple.com/us/app/violin-tuner-pro-strings-tuner/id802792057?mt=8**

**\*String Tuner App https://www.bing.com/search?q=String+tuner+software+or+app&form=PRUSEN&mkt=en -us&httpsmsn=1&refig=90913cd8a9e1432698d67dc8e8c1726f&sp=- 1&pq=undefined&sc=0-18&qs=n&sk=&cvid=90913cd8a9e1432698d67dc8e8c1726f**

**\*TrakAxPC Videos Great PC Software for Video https://trakax.jaleco.com/video**

**\*TrakAxPC Free Download https://trakaxpc.jaleco.com/**

**\*Movavi, Similar to SnagIt. https://www.movavi.com/support/how-to/snagitalternative.html?gclid=EAIaIQobChMIhsHBi6\_I1wIVkrrACh3VuQ\_BEAAYAyAAEgKn8PD\_BwE**

**\*Take Lessons Violin https://www.youtube.com/channel/UCd25Vdzop7GKatg\_hF-X52g**

**\*Tuning your violin. Video shown at presentation: Naomi C. from Take Lessons. Com https://www.youtube.com/watch?v=Ga5e1uyRI7g&t=6s**

**\*Take Lessons Music https://takelessons.com Includes, Violin, Drum Cello Ukulele, Flute, Saxophone, Bass Guitar, Broadway Singing.**

**\*Final Pro Apps Bundle. Great price. Very valuable for working with video and audio editing! Includes: Final Cut Pro X, Logic Pro X Motion 5, Compressor 4, MainStage 3. https://www.apple.com/us-hed/shop/product/BMGE2Z/A/pro-apps-bundle-for-education**

# **About Dr. Fred Kersten**

**Dr. Fred Kersten is currently and has been for nine years an Online Graduate Facilitator for Boston University. He works with graduate music education majors around the world who are completing their masters and doctorate degrees in music education.**

**Fred holds five degrees in music and music education. He received the B.S. and M Mus degrees from Crane School of Music in Potsdam, New York. His M.S. in Elementary Education and Certificate of Advanced Study in School Administration are from SUNY, New Paltz in New York. The Doctorate (D Ed) in music education/administration was awarded by The Pennsylvania State University.**

**A veteran of public school music teaching in Choral, General and Instrumental areas, Fred has taught music from Nursery, and Kindergarten through Graduate Levels. His doctoral dissertation focused on Music for the Visually Impaired and was developed from his many years of teaching music to students with exceptionalities.**

**Interest in the recorder as a performing instrument led to study at Indiana University and he authored a book on Teaching Recorder that has been published by NAfME. His performance repertoire includes Bach, Handel, Telemann, and the vast repertoire of classical recorder literature.**

**His current interests are focused on music technology and his study of classical pipe organ, which was his dual major as an undergraduate in addition to clarinet and recorder.**

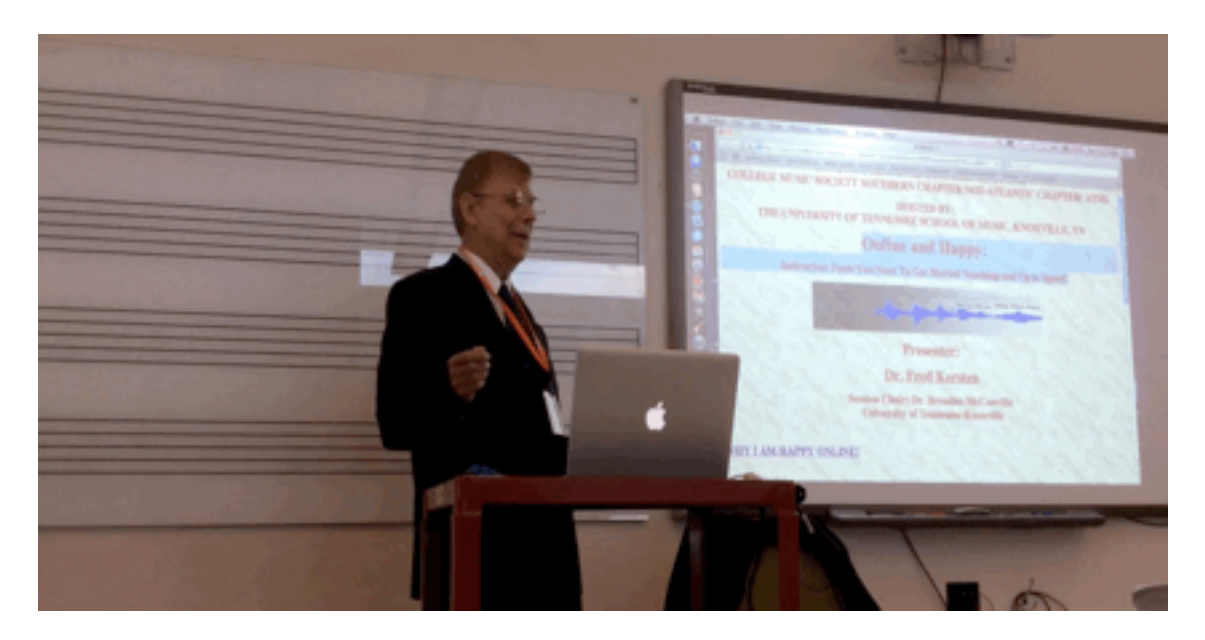